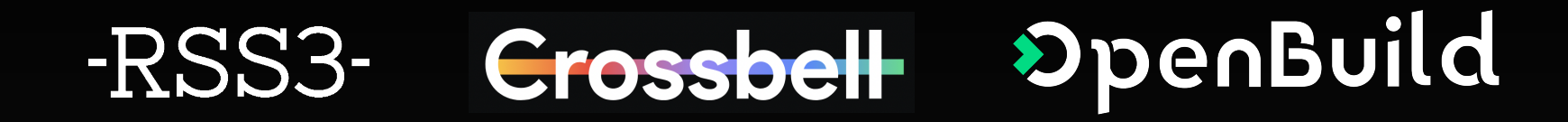

# **Smart Contract Development** In Solidity

pseudoyu | November 18, 2023

# **About me**

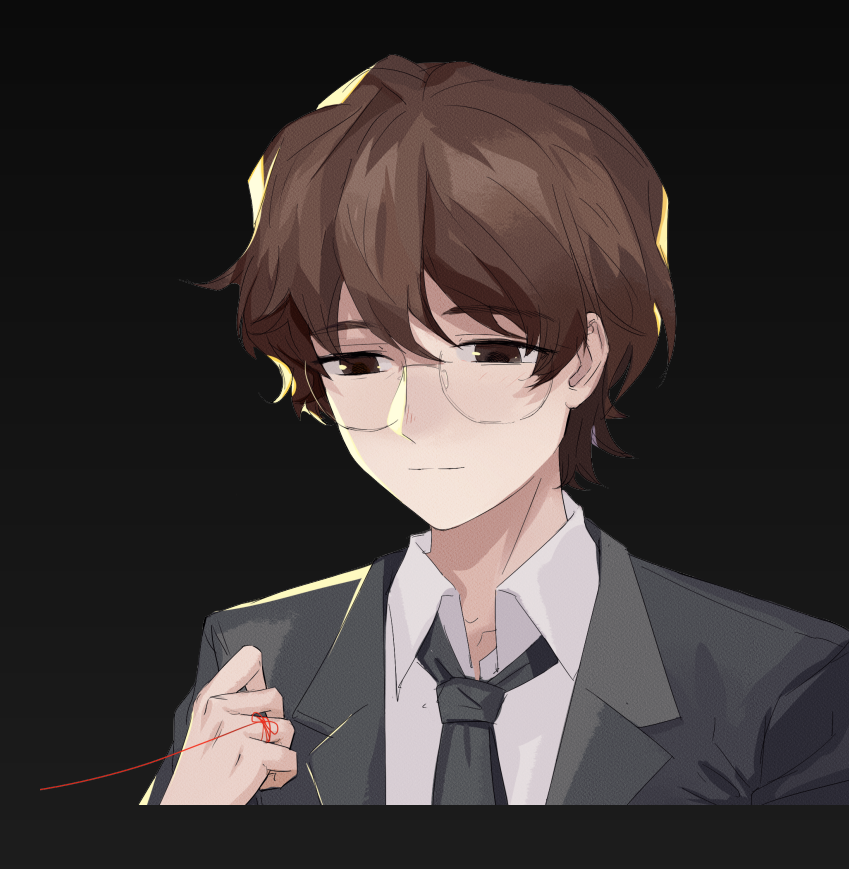

## **pseudoyu [\(x.com/pseudo\\_yu\)](http://x.com/pseudo_yu)**

- Blockchain developer | [github.com/pseudoyu](http://github.com/pseudoyu)
- Tech writer/content creator | [pseudoyu.com](http://pseudoyu.com)
- Back-end dev at [RSS3](http://rss3.io/)
- Smart contract dev at [Crossbell](https://crossbell.io/)
- Solidity courses/tutorials contributor of [OpenBuild](http://openbuild.xyz/)

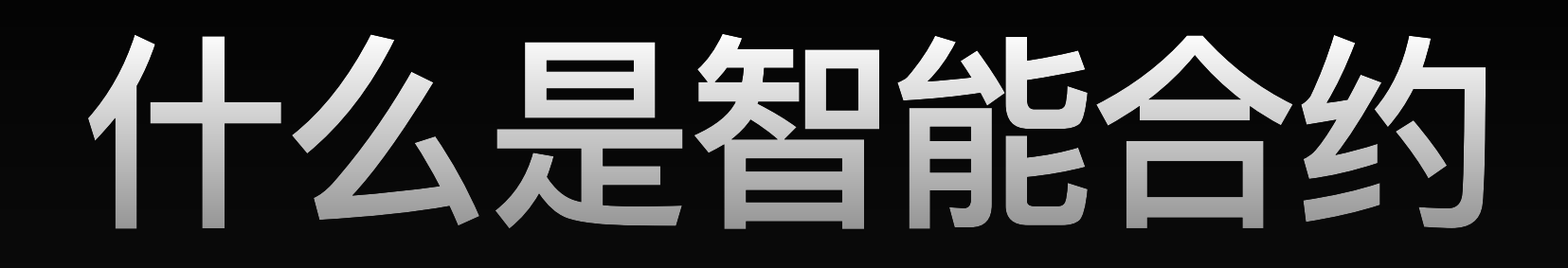

- **智能合约是运行在链上的程序**
- **合约开发者可以通过智能合约实现 与链上资产、数据进行交互**
	- **用户可以通过自己的链上账户来 调用合约、访问资产与数据**

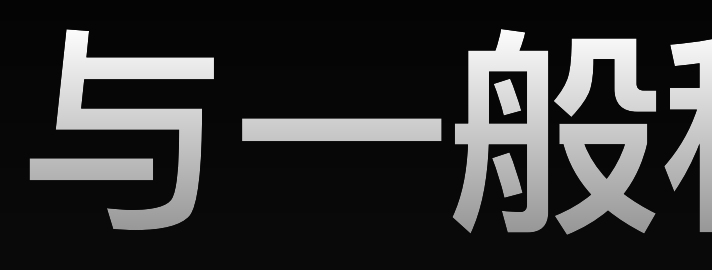

# **与一般程序的差异**

- **原生支持资产流动**
- **部署与后续写入需要一定费用**
	- **存储数据的成本更高**

**部署后无法更改(可升级合约?)**

**…**

# **Solidity**

**一门面向合约的、为实现智能合约而创建的高级编程语言**

- **在 EVM 虚拟机上运行**
- **语法整体类似于 javascript**
- **是目前最流行的智能合约语言**
- **也是入门区块链与 web3 所必须掌握的语言**

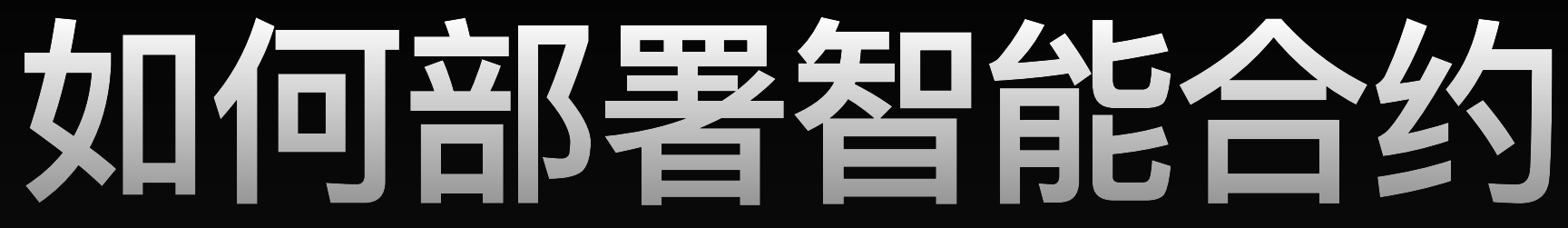

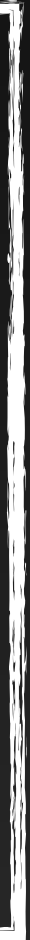

## **Solidity 合约是以 .sol 为后缀的文件,无法直接执行,需要编译为 EVM (Ethereum Virtual Machine)可识别的字节码才能在链上运行。**

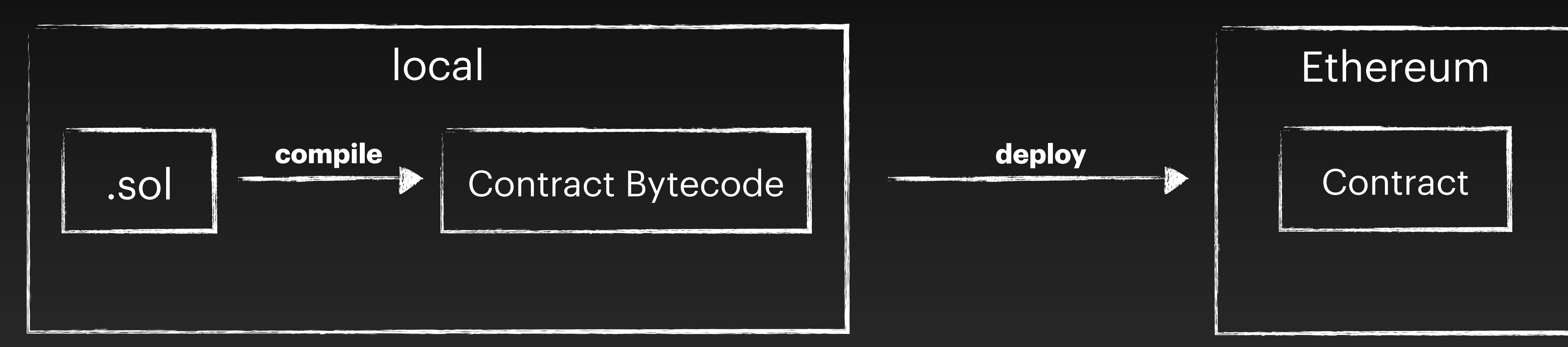

# **开发框架 & 工具**

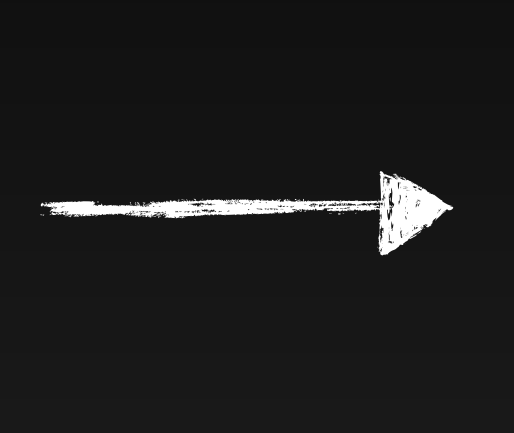

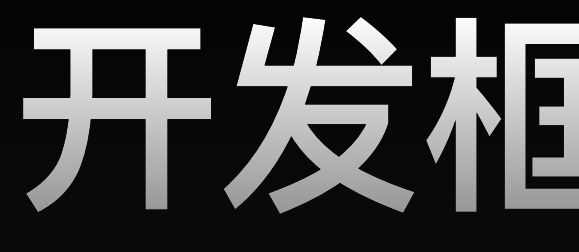

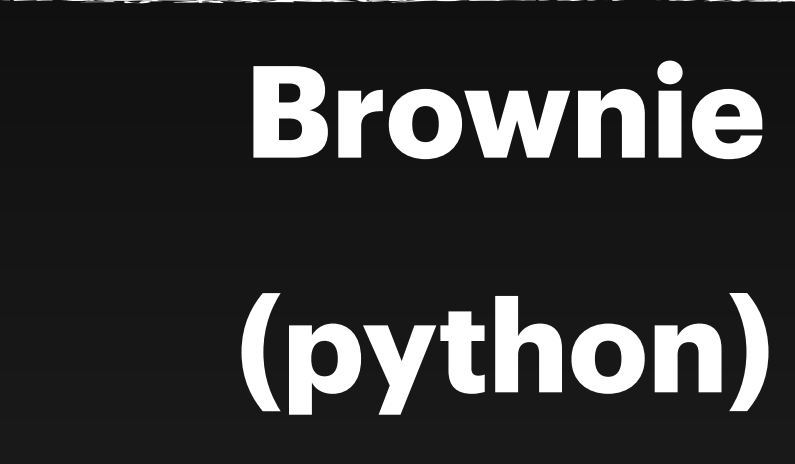

## **Hardhat**

## 通过简洁的 python 语法 便于本地调试与部署测试

**(javascript)**

## **Foundry (solidity)**

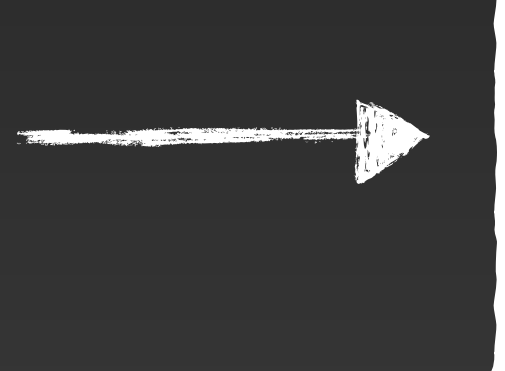

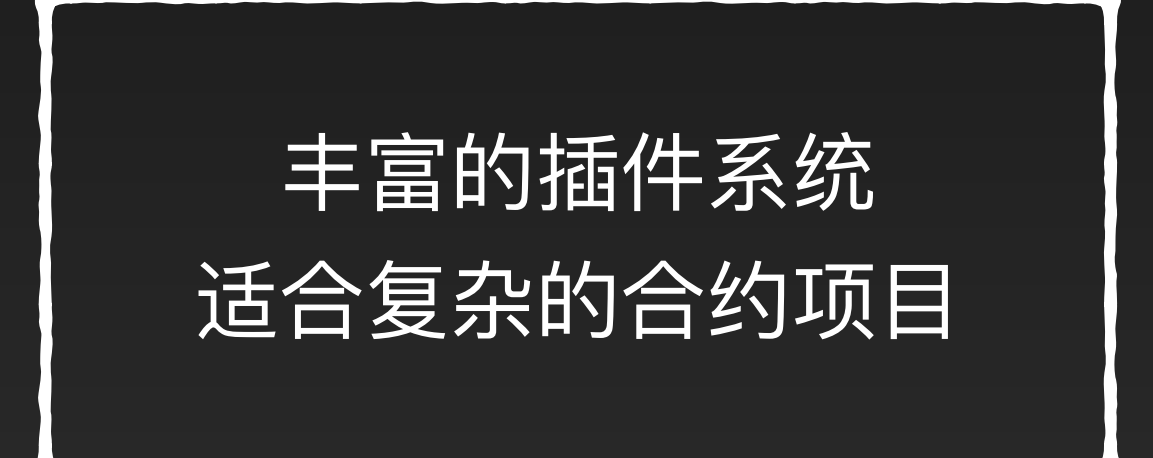

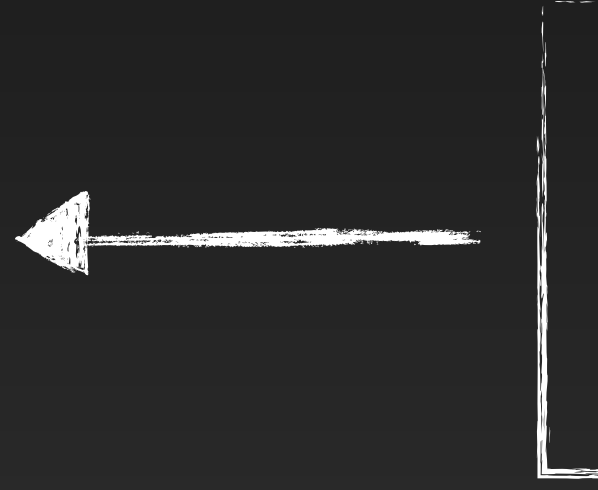

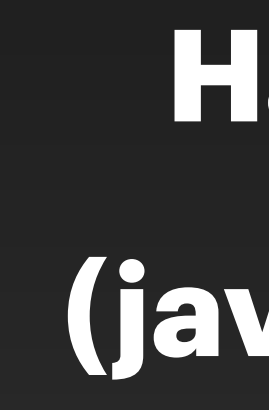

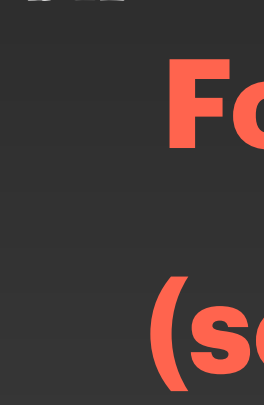

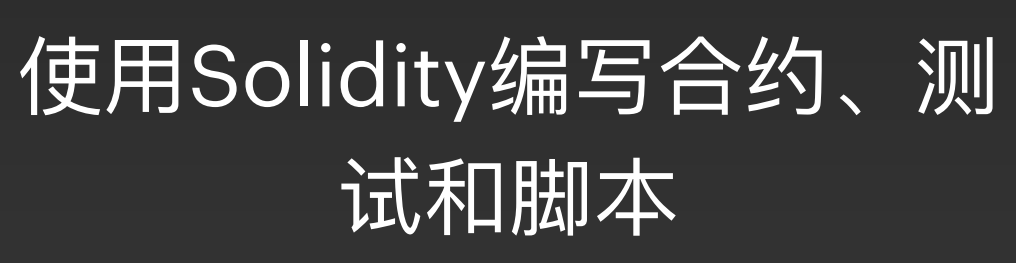

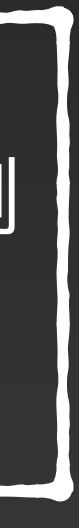

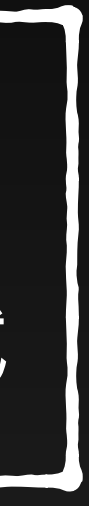

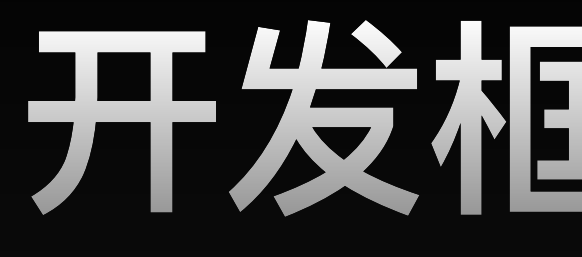

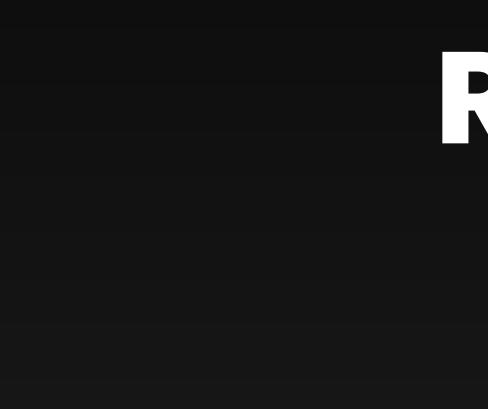

|提供了一个虚拟区块链网络, 可| 以通过各类 Remix IDE 或一些 框架工具与之交互,适合有一定 规模的项目进行本地调试与测试

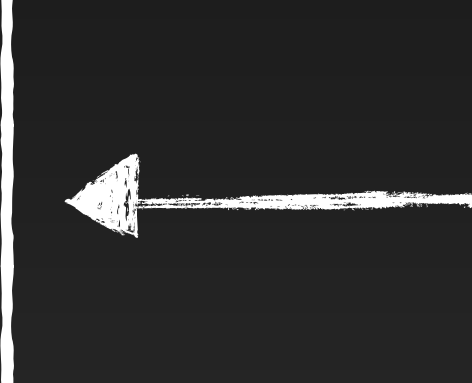

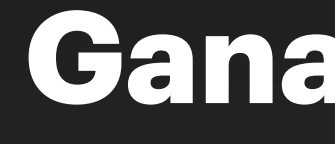

## **Remix**

**IDE**

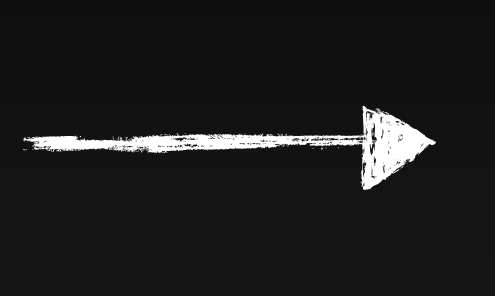

## **Ganache/Anvil**

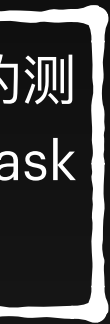

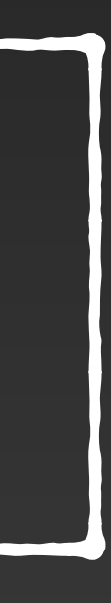

提供完整的 IDE、编译工具、部署调试的测 试节点环境、账户等,可以通过 MetaMask 插件与测试网、主网进行直接交互

# **开发框架 & 工具**

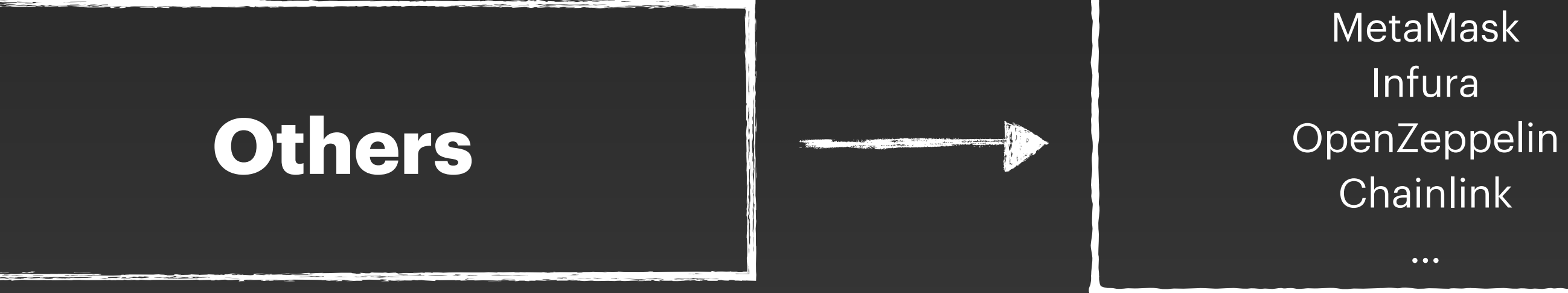

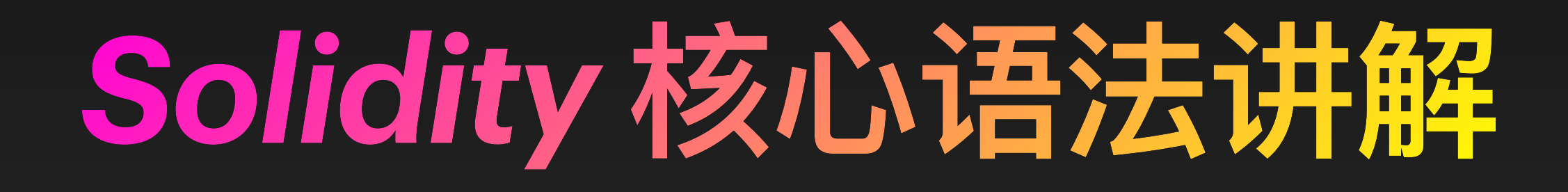

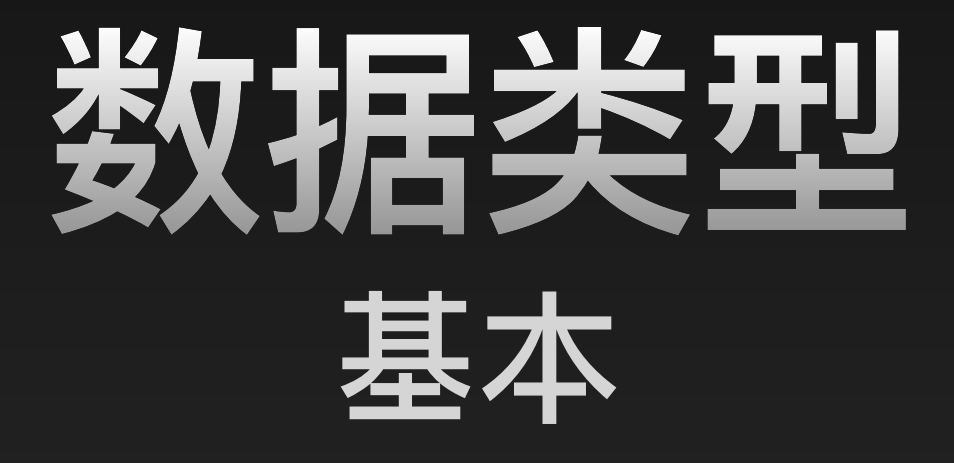

boolean int uint address bytes

 $\bullet\bullet\bullet$ 

# enum

 $\bullet\bullet\bullet$ 

enum Status { Unknown, Start, End, Pause

// 实例化枚举类型 Status public status;

// 更新枚举值 function pause() public { status = Status. Pause;

// 初始化枚举值 function reset() public { delete status;

# array

 $\bullet\bullet\bullet$ 

// 定义数组类型 uint[7] public arr;

// 添加数据 arr.push(7);

// 删除最后一个数据  $arr.pop()$ ;

// 删除某个索引值数据 delete arr[1];

// 获取数组长度 uint  $len = arr.length;$ 

# mapping

## $\bullet\bullet\bullet$

// 设置值

// 读取值

// 删除值

```
// 定义嵌套 mapping 类型
mapping(\text{string} \implies mapping(\text{string} \implies \text{string})) nestedMap;
```

```
nestedMap[id][key] = "0707";
```
string value =  $nestedMap[id][key];$ 

```
delete nestedMap[id][key];
```
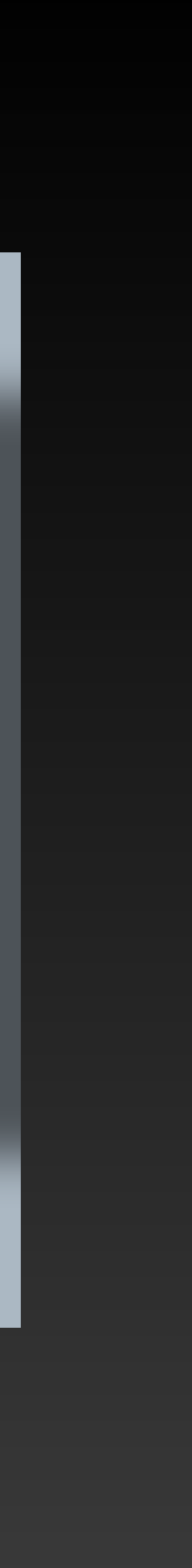

## 数据类型 struct

#### $\bullet\bullet\bullet$

```
contract Struct {
    struct Data {
        string id;
        string hash;
    \mathcal{F}Data public data;
    // 添加数据
    function create(string calldata _id) public {
        data = Data\{id: \_\text{id}, \text{hash}: \text{ "111222" } \};\}// 更新数据
    function update(string _id) public {
        // 查询数据
        string id = data.id;// 更新
        data.hash = "222333"
```
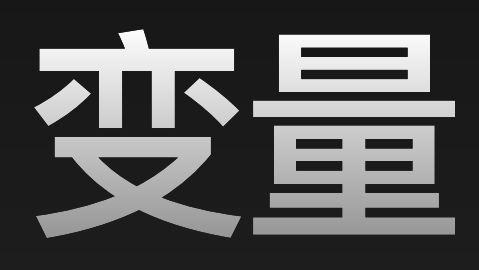

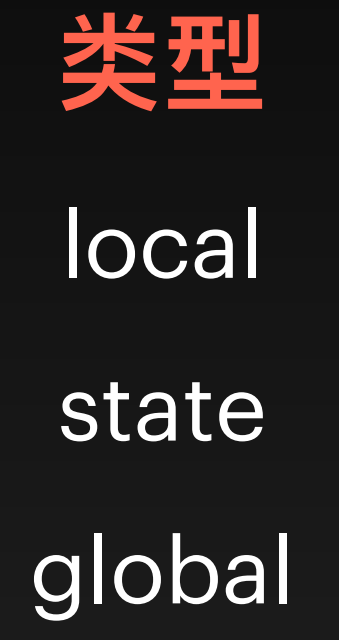

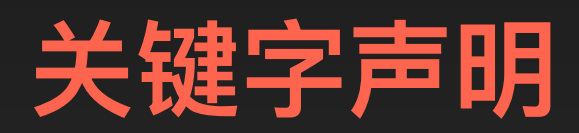

storage memory calldata

## **constant / immutable**

### **constant**

值不可变 节约 gas fee

## 可以在 constructor 中初始化 但不可以再次改变

## **immutable**

### **可 见 性**

public

private

internal

external

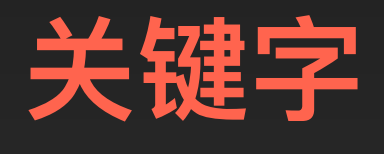

view pure

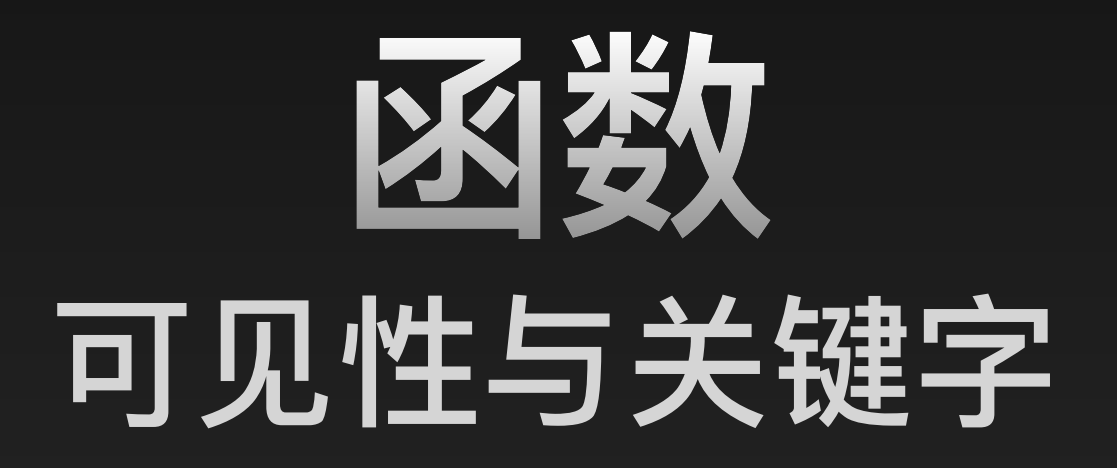

# modifier

### $\bullet\bullet\bullet$ modifier onlyOwner() {  $\overline{\phantom{a}}$  $\}$  $\overline{\phantom{a}}$  $\}$ modifier noReentrancy() {  $locked = true;$  $\overline{\phantom{a}}$  $locked = false;$  $\}$  $owner = _{newOwner};$  $\}$  $x = i;$ if  $(i > 1)$  {  $decrement(i - 1);$

```
require(msg.sender == owner, "Not owner");
```

```
modifier validAddress(address _addr) {
    require(\_addr := address(0), "Not valid address");
```

```
require(!locked, "No reentrancy");
```
function changeOwner(address \_newOwner) public onlyOwner validAddress(\_newOwner) {

```
function decrement(uint i) public noReentrancy {
```
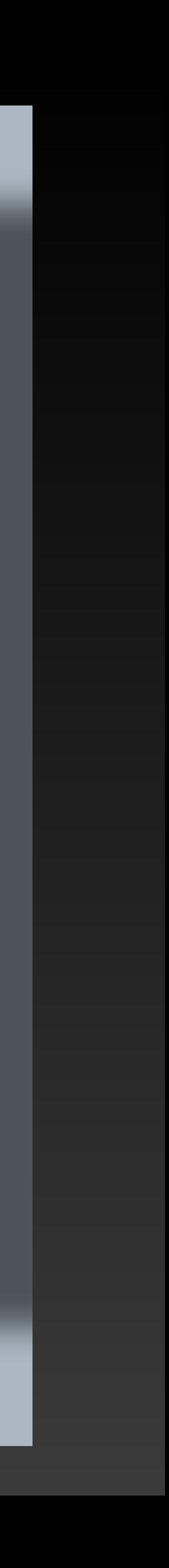

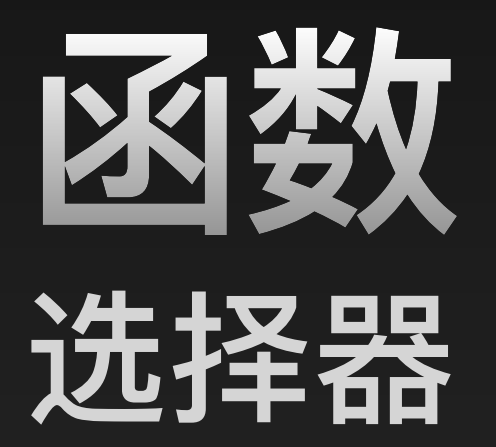

#### $\bullet\bullet\bullet$

addr.call(abi.encodeWithSignature("transfer(address,uint256)", 0xSomeAddress, 123))

contract FunctionSelector { function getSelector(string calldata \_func) external pure returns (bytes4) { return bytes4(keccak256(bytes(\_func)));

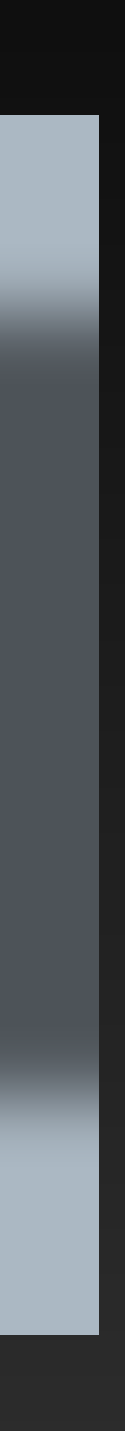

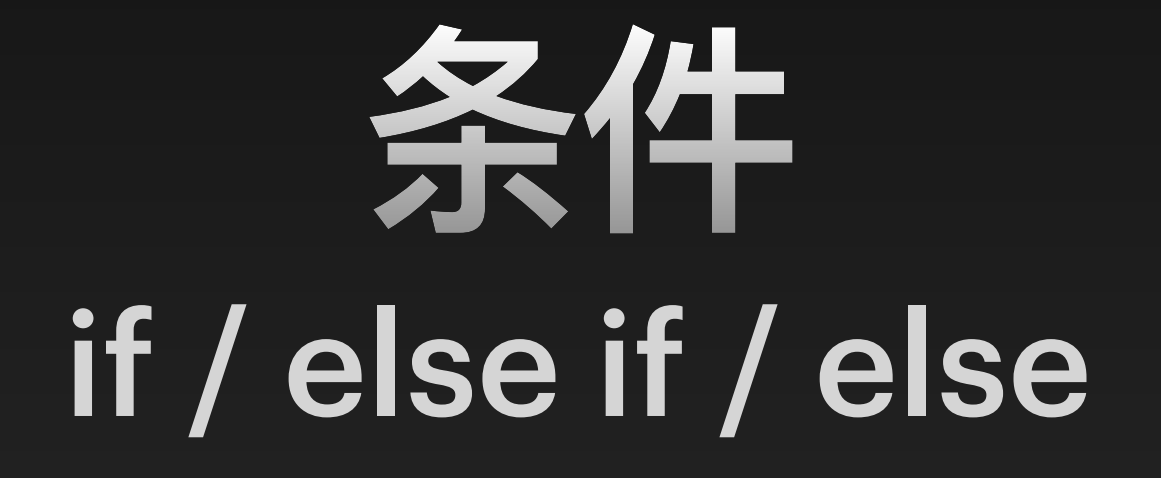

#### $\bullet\bullet\bullet$

```
if (x < 10) {
    return 0;
} else if (x < 20) {
    return 1;
} else {
    return 2;
\}x < 20 ? 1 : 2;
```
## **循环** for / while / do while

## $\bullet\bullet\bullet$

```
for (uint i = 0; i < 10; i++) {
   // 业务逻辑
\}uint j;
while (j < 10) {
   j++;
```
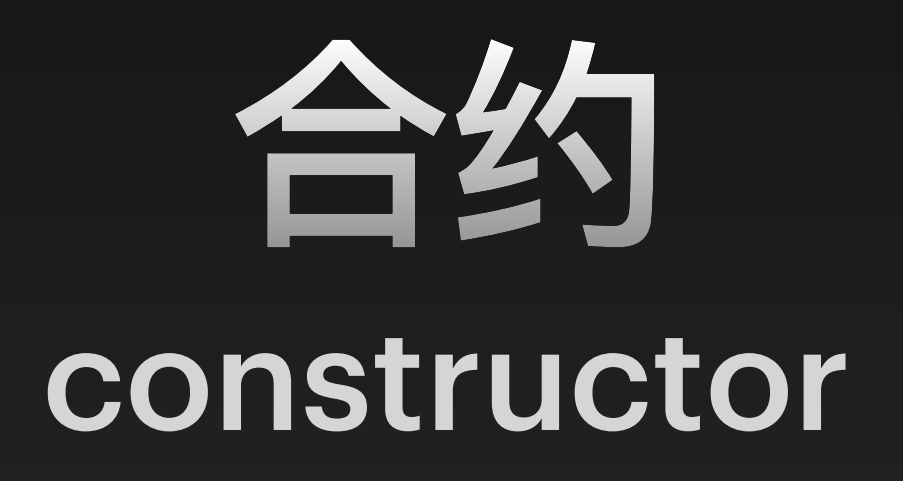

### $\bullet\bullet\bullet$

constructor(string memory \_name) {  $name = __name;$ 

 $\}$ 

# 合约<br>interface

#### $\bullet\bullet\bullet$

contract Counter { interface ICounter { contract MyContract {

```
uint public count;
function increment() external {
    count += 1;function count() external view returns (uint);
function increment() external;
function incrementCounter(address _counter) external {
    ICounter(_counter).increment();
```
function getCount(address \_counter) external view returns (uint) { return ICounter(\_counter).count();

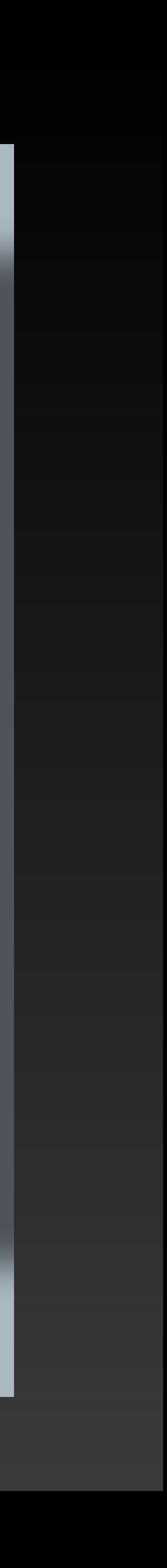

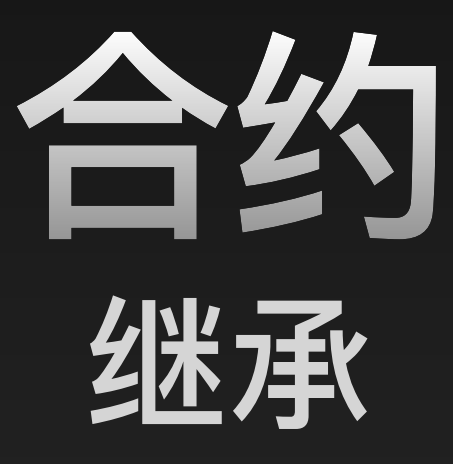

#### $\bullet\bullet\bullet$

```
// 定义父合约 A
contract A {
    function foo() public pure virtual returns (string memory) {
       return "A";
    }
\}// B 合约继承 A 合约并重写函数
contract B is A {
    function foo() public pure virtual override returns (string memory) {
       return "B";
    <u>}</u>
// D 合约继承 B、C 合约并重写函数
contract D is B, C {
    function foo() public pure override(B, C) returns (string memory) {
       return super.foo();
\}contract B is A {
    function foo() public virtual override {
       // 直接调用
       A.foo();
    \mathcal{F}function bar() public virtual override {
       // 通过 super 关键字调用
       super.bar();
    \}
```
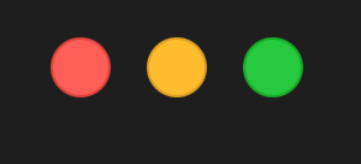

function create(address \_owner, string memory \_model) public { Car car = new Car(\_owner, \_model); cars.push(car);  $\}$ 

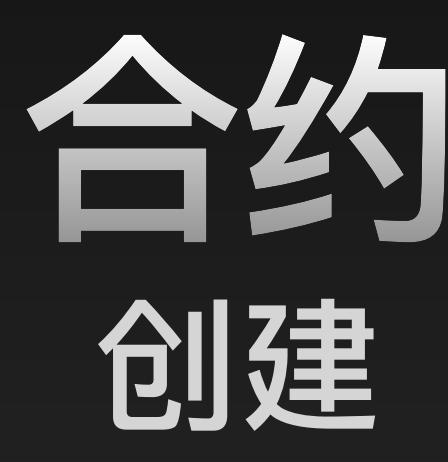

#### $\bullet\bullet\bullet$

function create2(address \_owner, string memory \_model, bytes32 \_salt) public { Car car =  $(new Car)\{salt: _salt\}$  (\_owner, \_model); cars.push(car);

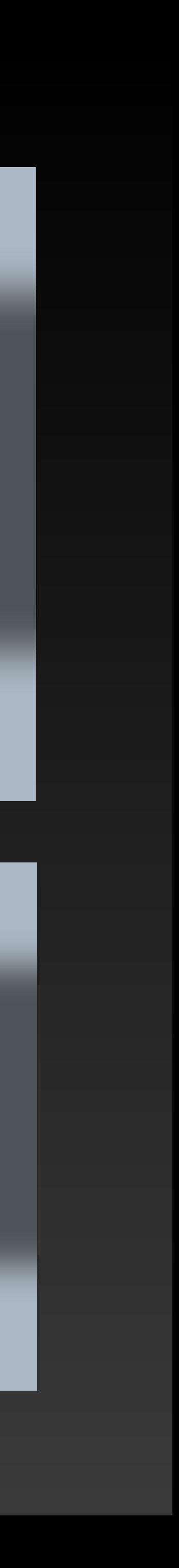

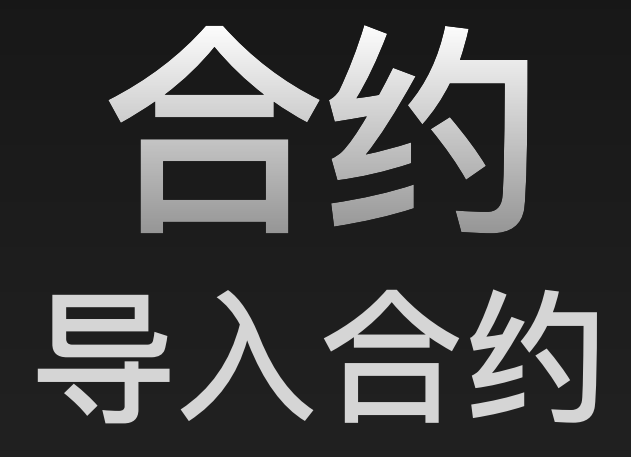

 $\bullet\bullet\bullet$ // 本地导入 import "./Foo.sol";

// 外部导入

import "https://github.com/owner/repo/blob/branch/path/to/Contract.sol";

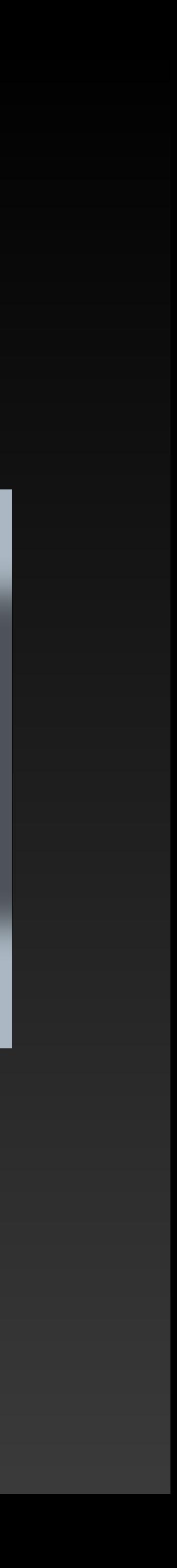

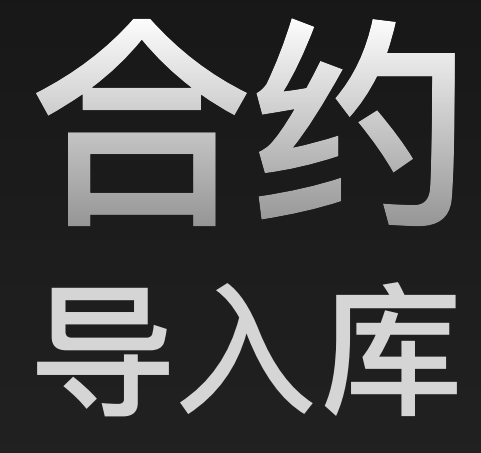

#### $\bullet\bullet\bullet$

library SafeMath { uint  $z = x + y$ ; return z; contract TestSafeMath { using SafeMath for uint;

```
function add(uint x, uint y) internal pure returns (uint) {
    require(z \ge x, "uint overflow");
```
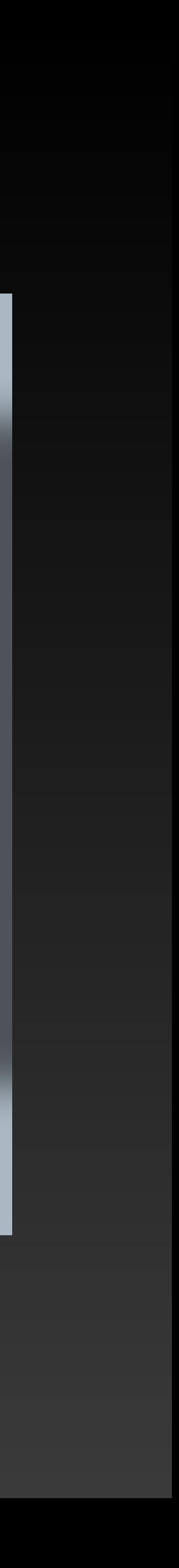

# event

### $\bullet\bullet\bullet$

// 定义事件

// 抛出事件 emit AnotherLog();

```
event Log(address indexed sender, string message);
event AnotherLog();
```

```
emit Log(msg.sender, "Hello World!");
emit Log(msg.sender, "Hello EVM!");
```
# require / revert / assert

 $\bullet\bullet\bullet$  $\overline{\mathbf{b}}$  $\}$ 

```
function testRequire(uint _i) public pure {
    require(\iota > 10, "Input must be greater than 10");
function testRevert(uint _i) public pure {
```

```
if (_i <= 10) {
    revert("Input must be greater than 10");
```

```
function testAssert() public view {
    \overline{assert}(num == 0);
```
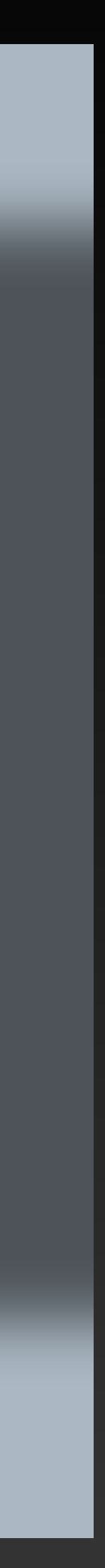

# try / catch

### $\bullet\bullet\bullet$

```
event Log(string message);
event LogBytes(bytes data);
```

```
function tryCatchNewContract(address _owner) public {
   try new Foo(_owner) returns (Foo foo) {
       emit Log("Foo created");
    } catch Error(string memory reason) {
       emit Log(reason);
    } catch (bytes memory reason) {
       emit LogBytes(reason);
```
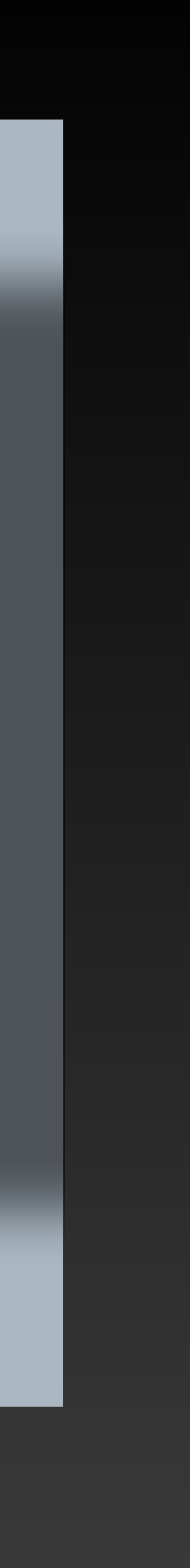

# payable

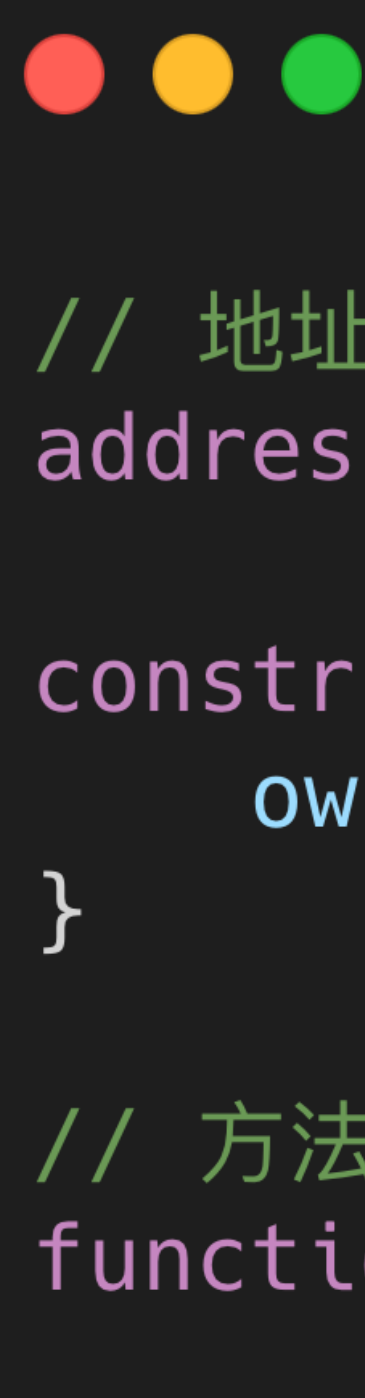

// 地址类型可以声明 payable address payable public owner;

constructor() payable { owner =  $payable(msg.sender);$ 

// 方法声明 payable 来接收 Ether function deposit() public payable {}

# 发送

#### $\bullet\bullet\bullet$

contract SendEther {

function sendViaCall(address payable \_to) public payable { (bool sent, bytes memory data) =  $_to.call{value: msg.value}("")$ ; require(sent, "Failed to send Ether");

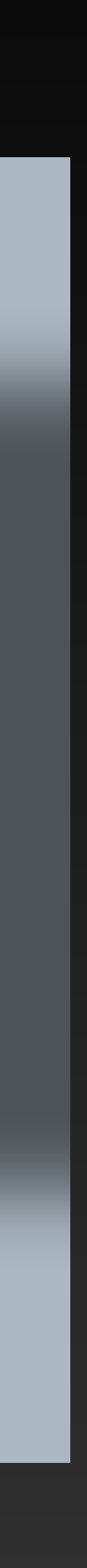

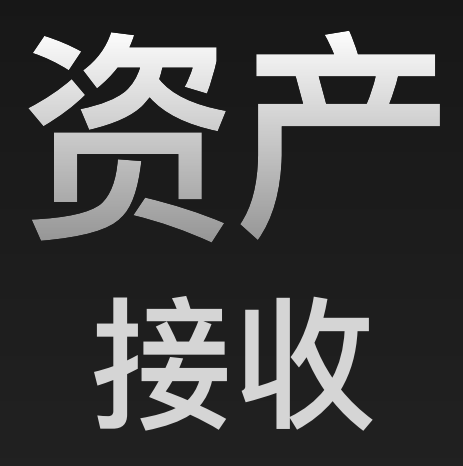

#### $\bullet\bullet\bullet$

 $\}$ 

contract ReceiveEther {

function getBalance() public view returns (uint) { return address(this).balance;  $\}$ 

```
// 当 msg.data 为空时
receive() external payable {}
```

```
// 当 msg.data 非空时
fallback() external payable {}
```
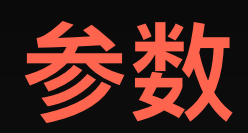

gas spent gas price gas limit block gas limit

### **技巧**

使 用 calldata 替换 memory 将状态变量载 入内存 使 用 i++ 而不是 ++i 缓存数组元素

…

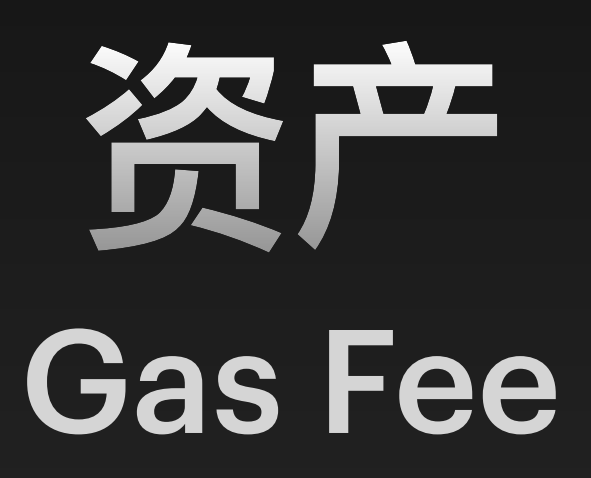

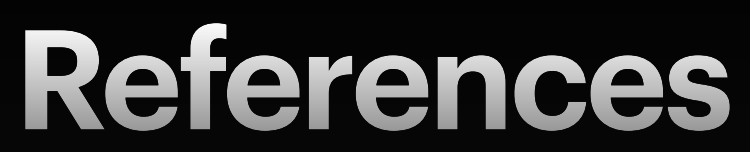

### **Demo code repository**

<https://github.com/pseudoyu/social-dApp-demo-contracts>

[Solidity by Example](https://solidity-by-example.org/) [Learn Solidity, Blockchain Development, & Smart Contracts](https://www.youtube.com/watch?v=umepbfKp5rI)

#### **Other resources**

### **Solidity Smart Contract Development - Basics**

[https://www.pseudoyu.com/zh/2022/05/25/learn\\_solidity\\_from\\_scratch\\_basic/](https://www.pseudoyu.com/zh/2022/05/25/learn_solidity_from_scratch_basic/)

### **foundry-starter-kit**

<https://github.com/pseudoyu/foundry-starter-kit>

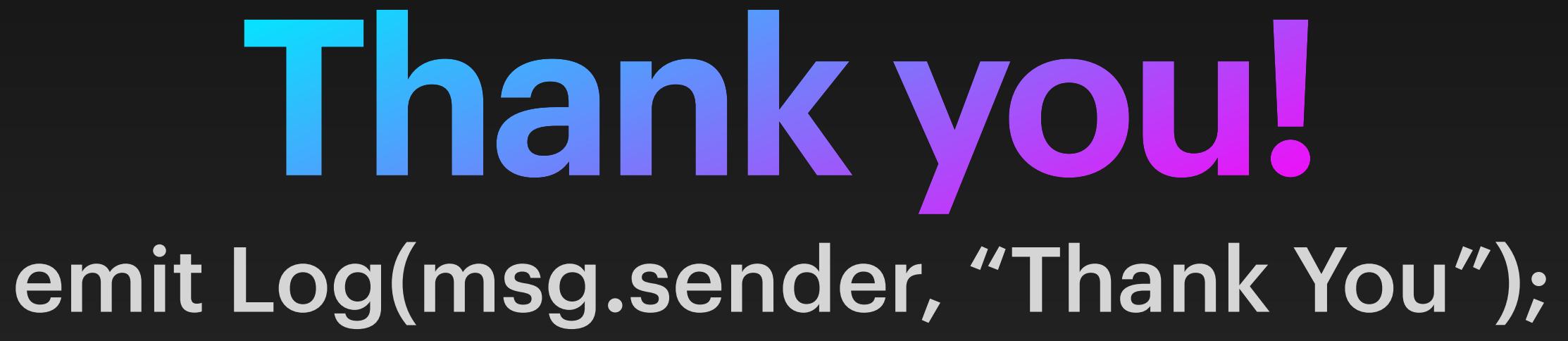

pseudoyu | November 26, 2022